# **U++ - Bug #1928 The sub-menu can be trimmed on macOS**

*02/07/2019 06:10 PM - Zbigniew Rebacz*

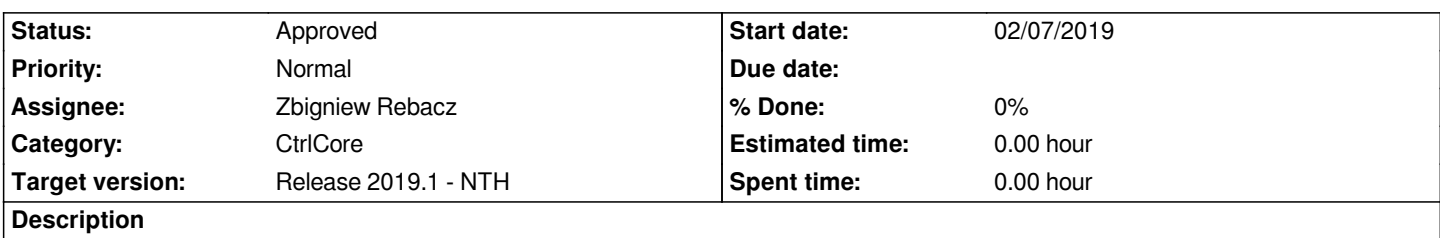

*Please refere to the screenshot I attached to this ticket. If you invoke menu in the end of the space it will be trimmed instead of spawning it above with full size.*

*The other application behaves the same, but i think it is pure user experience in compare to other platforms.*

*We should also think to allow user to display package options within the top menu of TheIDE.*

## **History**

# **#1 - 02/25/2019 12:05 PM - Miroslav Fidler**

- *Status changed from New to Ready for QA*
- *Assignee changed from Miroslav Fidler to Zbigniew Rebacz*

*Context menu position hopefully improved.*

# **#2 - 02/25/2019 04:10 PM - Zbigniew Rebacz**

*- Status changed from Ready for QA to Approved*

### **#3 - 02/26/2019 12:04 AM - Zbigniew Rebacz**

*- Status changed from Approved to Ready for QA*

#### **#4 - 02/26/2019 10:50 AM - Zbigniew Rebacz**

*- Status changed from Ready for QA to Approved*

#### **Files**

*Screenshot 2019-02-07 at 18.04.22.png 2.67 MB 02/07/2019 Zbigniew Rebacz*